## **Alpine Host Report — OVERNIGHTS & EVENTS**

Club Events are open for all Members and Guests and may be planned far in advance. Examples include overnights, holidays and social gatherings.

**Complete and mail with in 10 days of the end of your stay!**

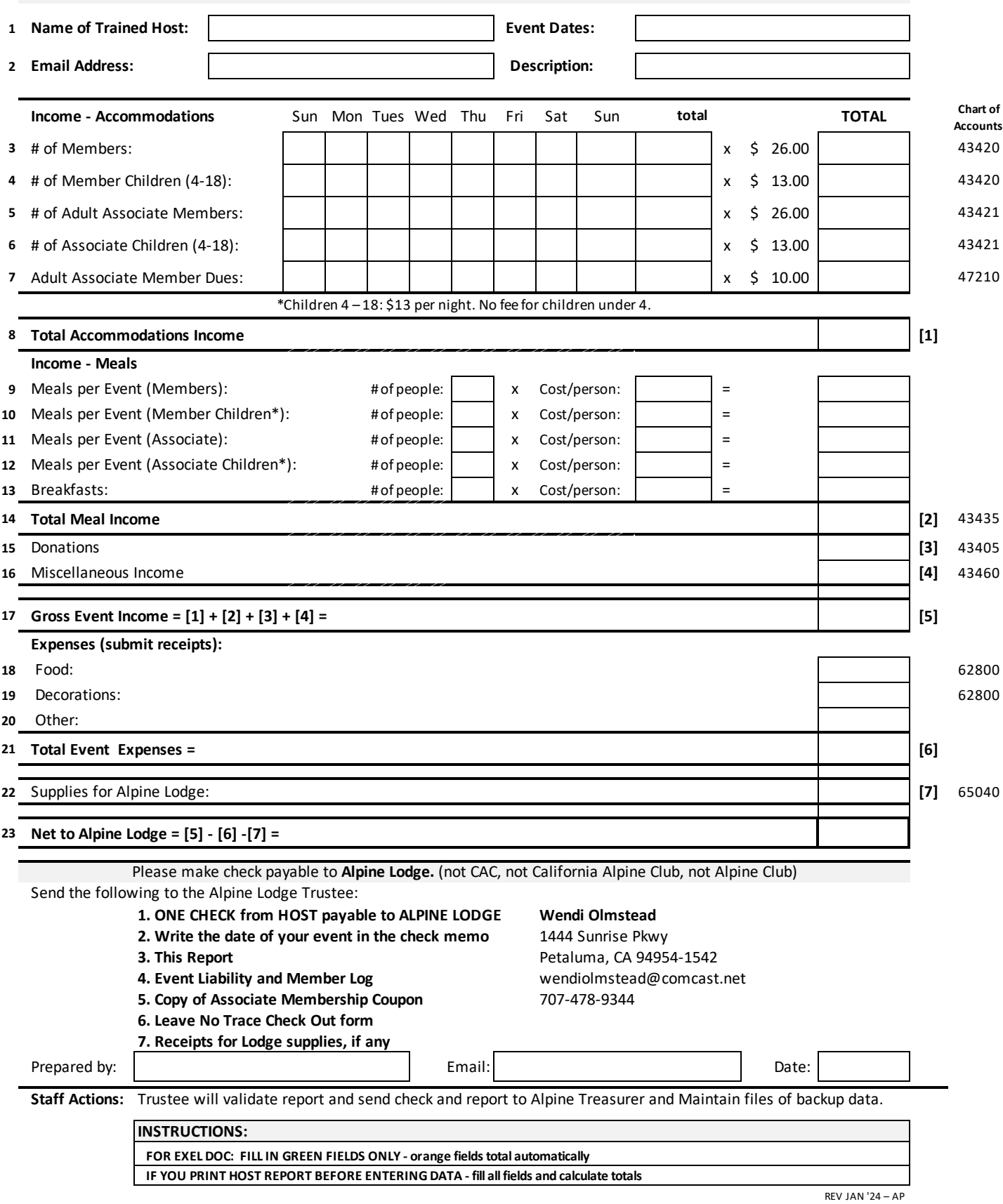

**INSTRUCTIONS:** 

**FOR EXEL DOC: FILL IN GREEN FIELDS ONLY - orange fields total automatically**

**IF YOU PRINT HOST REPORT BEFORE ENTERING DATA - fill all fields and calculate totals**

**Rows 1 - 2: Fill out event information** 

**Rows 3 - 6: Enter number of members, Associate Members and Children per night** 

**Row 7: Enter Adult Associate Member nights from row 5, total and MULTIPLY by \$10**

**Row 8: TOTAL rows 3-7**

**Rows 9 - 13: If members are charged for meals, enter number of people, cost and TOTAL**

**Row 14: TOTAL rows 9-13**

**Row 15-16: Enter Donations and Misc Income if any**

**Row 17: TOTAL Income [1] [2] [3] [4]**

**Row 18: If meals are provided, enter food expenses\***

**Row 19-20: Enter additional expenses, if any**

**Row 21: TOTAL expenses (rows 18-20)**

**Row 22: Enter supplies purchased for Alpine Lodge if any**

**Row 23: SUBTRACT expenses [6] [7] from GROSS income [5]**

**\* Expenses (row 21) should not exceed 50% of Total Meal Income (row 14) target for CAC events is 70%**

REV JAN '24 – AP